*Załącznik nr 1 do Zapytania ofertowego na zadanie: "Świadczenie kompleksowej i bezpiecznej usługi chmurowej w zakresie Portalu www dla Urzędu Gminy Kolno dostosowanego do standardu WCAG 2.1"*

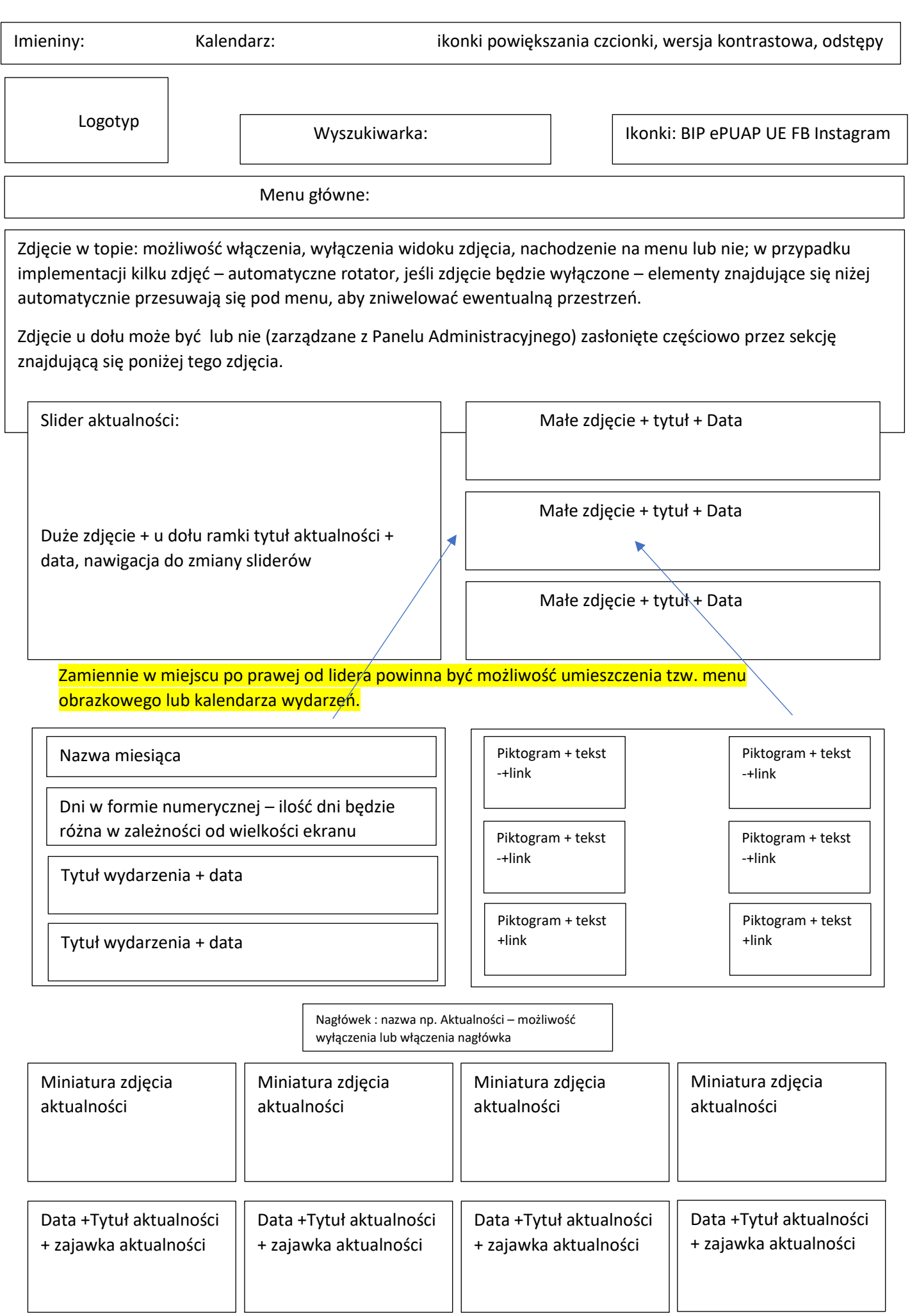

 $\mathsf{l}$ 

Przycisk: wszystkie aktualności

Nagłówek Kalendarz wydarzeń – możliwość włączenia i wyłączenia nagłówka

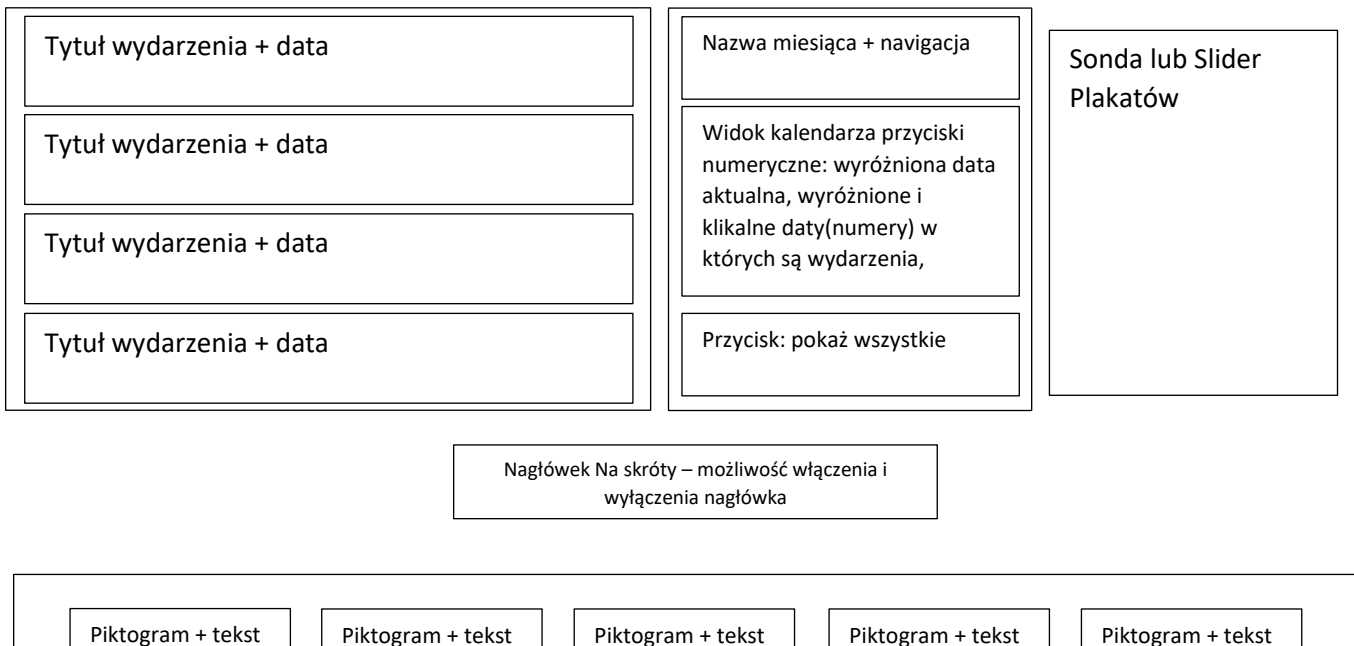

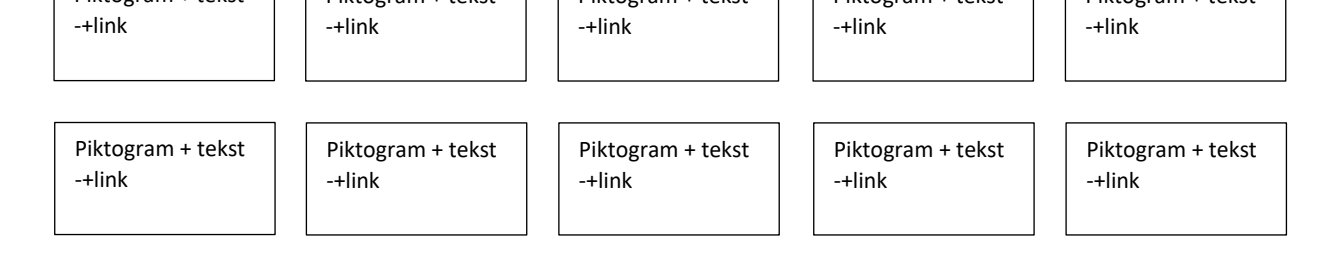

## SEKCJA : INSTYTUCJA W LICZBACH Możliwość implementacji zdjęcia/krótkiego video; Pole tekstowe nagłówkowe: 3-4 kategorie z możliwością

wgrania piktogramu np. Ilość pozyskanych środków z UE, Wielkość inwestycji w Gminie, Liczba zaszczepionych osób w Gmnie itp.

> Nagłówek Galeria – możliwość włączenia i wyłączenia nagłówka

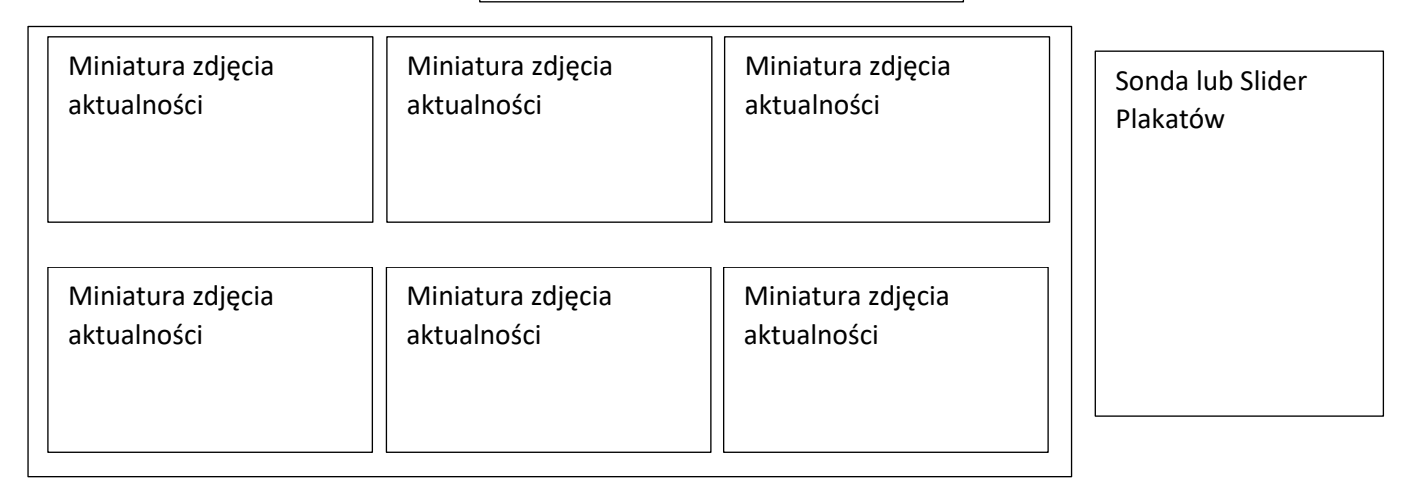

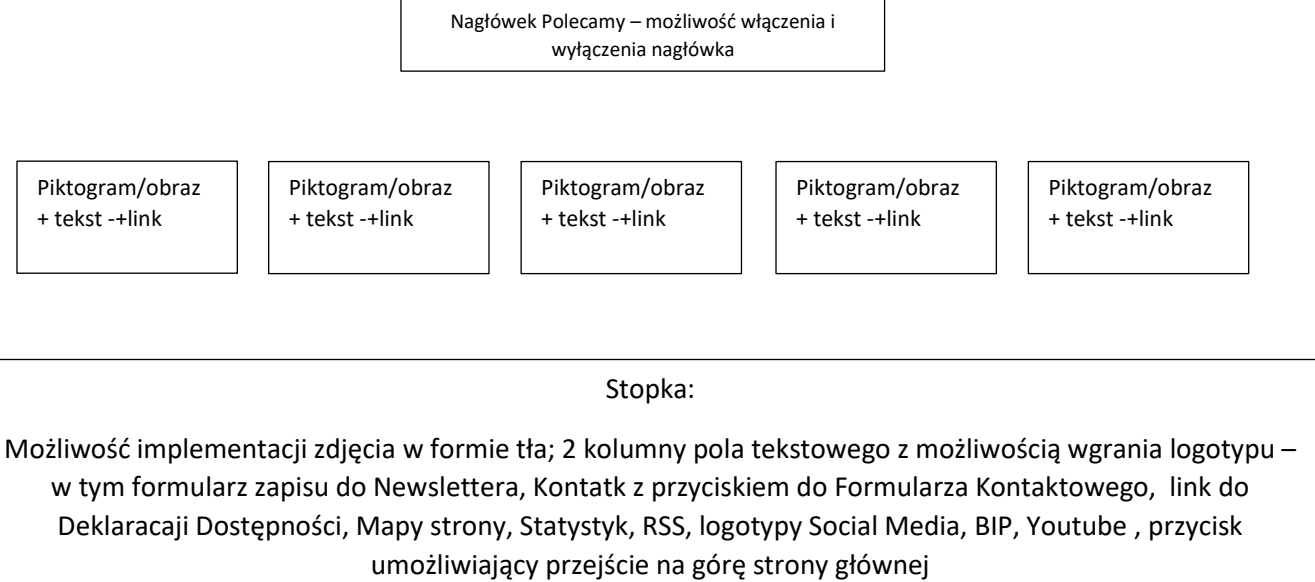